Всероссийского форума школьников, студентов, аспирантов и молодых ученых с международным участием / Томский политехнический университет. – Томск : Изд-во Томского политехнического университета, 2015. − 413 с.

4. В. Шарапов, М. Мусиенко, Е. Шарапова Пьезоэлектрические датчики. – Изд.: Москва «Техносфера», 2006. – 637 с.

## **ОБРАБОТКА РЕЗУЛЬТАТОВ ИССЛЕДОВАНИЙ МИКРОДВИГАТЕЛЯ-МАХОВИКА**

*Буй Дык Бьен*

*Томский политехнический университет, г. Томск Научный руководитель: Мартемьянов В.М., к.т.н., доцент кафедры точного приборостроения*

В работе представлены алгоритмы обработки полученных данных с запоминающего осциллографа для построения зависимости скорости вращения ротора двигателя от времени при использовании оптодатчика в качестве чувствительного элемента. В данном случае, оптодатчик при совершении одного оборота ротора двигателя дает один сигнал в виде низкого уровня напряжения. Скорость вращения ротора (об/с) определяется путем определения интервала времени между двумя соседними нулевыми значениями сигнала (рис. 1).

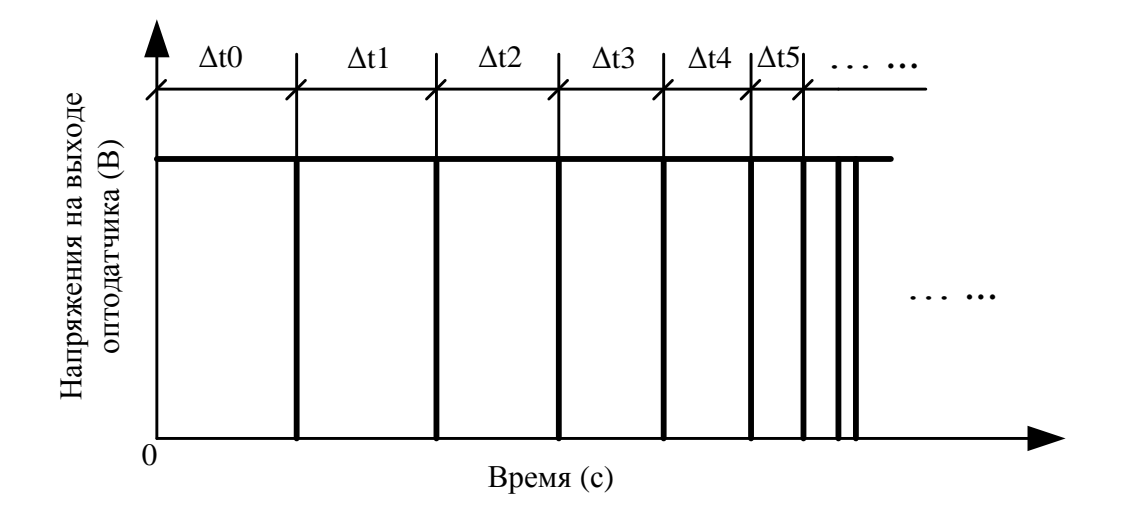

Рис. 1. Напряжение на выходе оптодачика. Скорость вращения ротора определяется по формуле:

$$
\omega_{i} = \frac{1}{\Delta t_{i}}, (\sigma \delta / c)(1)
$$

После записи сигналов с оптодатчика в определенном интервале времени (этот интервал подбирается так, чтобы был захвачен весь переходный процесс запуска двигателя), запоминающий осциллограф дает результаты в виде рисунка экрана и таблицы чисел. При этом интервал между двумя соседними моментами записи слишком маленький, порядка долей секунды, поэтому за весь переходный процесс. запоминающий осциллограф зафиксирует более тысяч значений напряжения на выходе оптодачика и соответственно их моменты времени записи.

Для ускорения процесса выборки нулевых значений напряжения и времени  $\overline{B}$ таблице моментов записи чисел. выланной **ИХ** запоминающим осциллографом, и также определения скорости вращения ротора по формуле (1), построения ее зависимости от были разработаны в среде программирования Matlab времени. алгоритмы обработки данных, которые представлены на рис. 2.

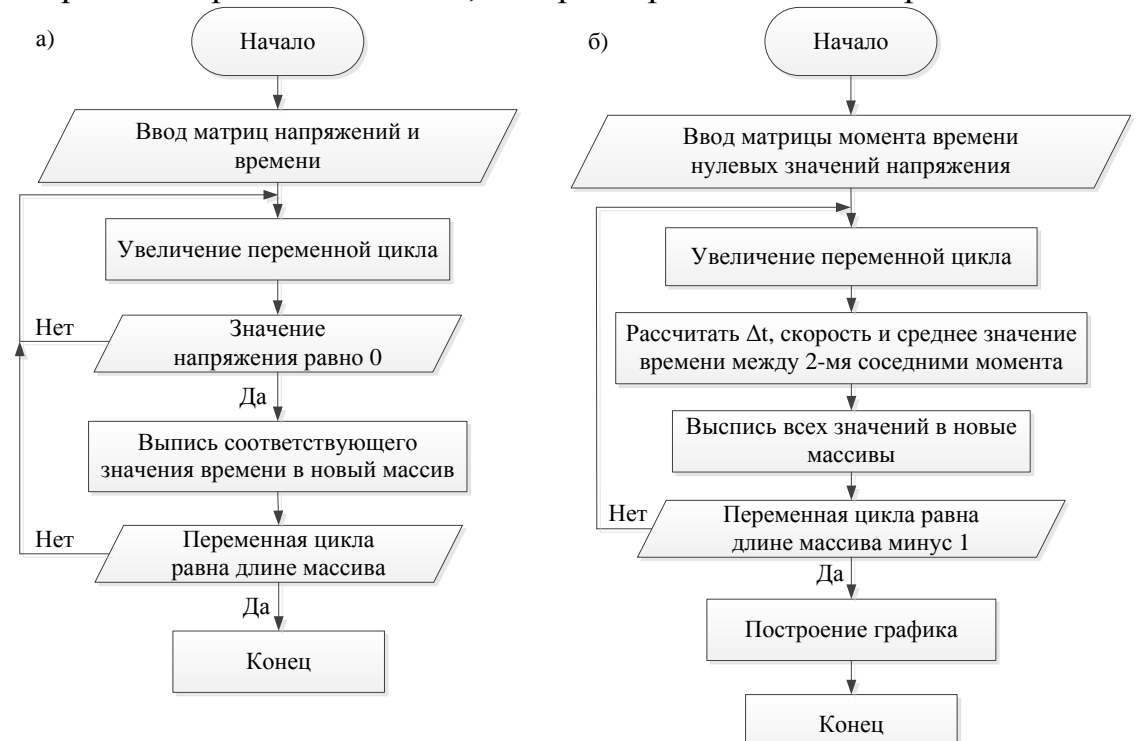

Рис. 2. Алгоритмы обработки данных с осциллографа. а - отбор момента времени, когда напряжение оптодатчика равно нулю; б – определение скорости врашения и построение графика

Алгоритмы работают следующим образом: с массивов значений напряжения и моментов времени подбираются все значения моментов времени, у которых напряжение равно нулю и выписываются в новый массив; затем происходит цикл определения разности времен, на

основе которой рассчитывается скорость вращения ротора по формуле (1) и среднего значения между двумя соседними моментами времени. Все полученные данные записываются в новые массивы. После совершения цикла происходит построение графика зависимости скорости вращения ротора двигателя от времени. В качестве примера представлены график напряжения, полученного с оптодатчика и график зависимости скорости вращения ротора двигателя от времени в течении 2,5с.

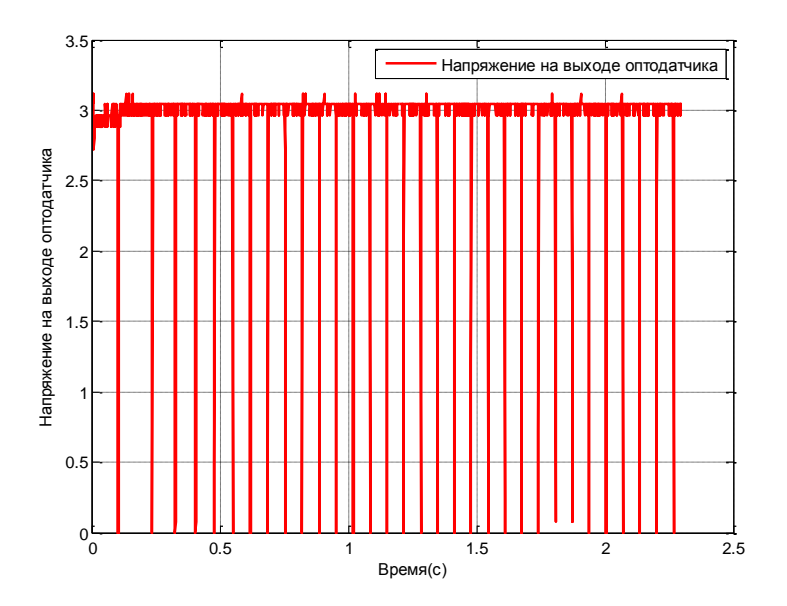

Рис. 3. Напряжение на выходе оптодатчика.

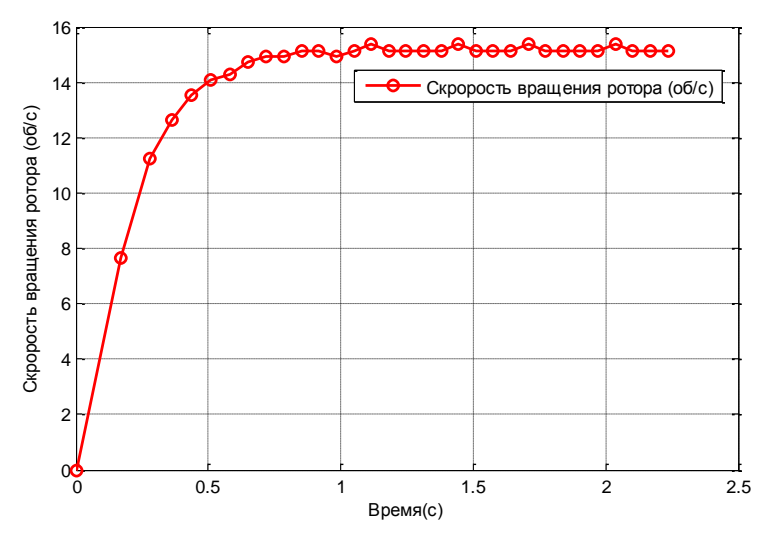

Рис. 4. Зависимость скорости вращения ротора двигателя от времени.

Программа была написана на языке «С» с использованием программного продукта Matlab.

## **Список информационных источников**

1. [Электронный ресурс]. – Режим доступа: <http://www.mathworks.com/>

2. Дьяконов В. П. MATLAB. Полный самоучитель. – М.: ДМК Пресс, 2012. – 768 с.: ил.

3. Руководство по эксплуатации цифрового осциллографа серии TDS2000Cи TDS1000C-EDU.

## **ИССЛЕДОВАНИЕ ЭЛЕМЕНТОВ КОНСТРУКЦИИ МАЛЫХ КОСМИЧЕСКИЙ АППАРАТОВ МЕТОДОМ МОДАЛЬНОГО АНАЛИЗА**

*Горда И. О.*

## *Томский политехнический университет, г. Томск Научный руководитель: Дмитриев В.С., д.т.н., профессор кафедры точного приборостроения*

Успех научно-исследовательских работ, проводимых в космическом пространстве, во многом зависит от технических и эксплуатационных характеристик систем ориентации и стабилизации. Поэтому возникает необходимость в простых, надежных и точных, работающих в течение долгого времени с минимальными затратами энергии системах ориентации и стабилизации космического аппарата.

На сегодняшний день большой научно-практический интерес представляет разработка пассивных и комбинированных систем ориентации и стабилизации, основанных на использовании вращения, сил гравитационного и магнитного полей, аэродинамических сил и сил светового давления. Такие системы характеризуются неограниченным ресурсом работы, простотой и надежностью.

Для того чтобы использовать на спутнике пассивную систему ориентации, необходимо разработать некоторые элементы конструкции, такие, как гравитационная штанга.

В процессе эксплуатации на гравитационную штангу действуют различные факторы, такие как:

силовые и тепловые поля;

невесомость и глубокий вакуум;

другие факторы, действующие на космический аппарат в пространстве.